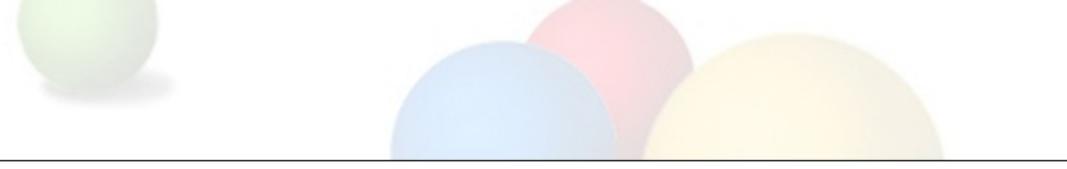

# Guava

#### Google's Core Libraries for Java

Kevin Bourrillion, Google Inc. as presented at Netflix 2010-04-26

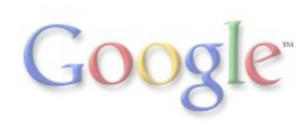

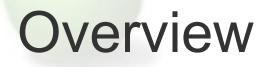

Guava: Google's core Java libraries for Java 5+.

This presentation: broad overview, partial highlight reel, and lots of questions?

Presenter (me):

- At Google >5 years
- Lead engineer, Java core libraries >3 years

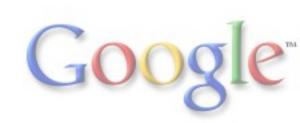

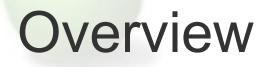

Guava: Google's core Java libraries for Java 5+.

This presentation: broad overview, partial highlight reel, and lots of questions?

Presenter (me):

- At Google >5 years
- Lead engineer, Java core libraries >3 years
- Devoted Netflix subscriber >9 years!
  - $\circ$  your company changed my life
    - I OWE YOU GUYS

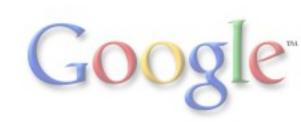

### **Overview** (of library)

http://guava-libraries.googlecode.com

Apache 2 license (very permissive). Frequent releases ("r03" a few weeks ago, "r04" this week).

**Under** com.google.common: base, collect, io, net<sup>\*</sup>, primitives, util.concurrent

Er, what about the "Google Collections Library?" (most of collect, some of base)

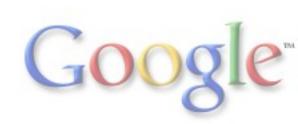

#### We want you to use Guava!

"I could just write that myself." But...

- These things are *much* easier to mess up than it seems
- With a library, other people will make your code faster for you
- When you use a popular library, your code is in the mainstream
- When you find an improvement to your private library, how many people did you help?

Well argued in *Effective Java 2e*, Item 47.

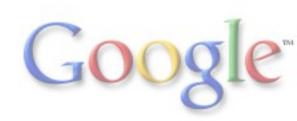

1. com.google.common.base

"The corest of the core."

"java.langy" stuff.

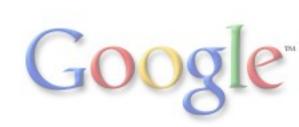

#### The Objects class

```
public class Person {
  final String name, nickname;
  final Movie favMovie;
```

```
@Override public boolean equals(Object object) {
    if (object instanceof Person) {
        Person that = (Person) object;
        return Objects.equal(this.name, that.name)
        && Objects.equal(this.nickname, that.nickname)
        && Objects.equal(this.favMovie, that.favMovie);
    }
    return false;
}
@Override public int hashCode() {
```

```
return Objects.hashCode(name, nickname, favMovie);
```

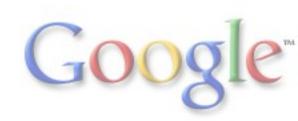

#### Objects example cont.

```
public class Person {
  final String name, nickname;
  final Movie favMovie;
  // ...
```

```
@Override public String toString() {
  return Objects.toStringHelper(this)
    .add("name", name)
    .add("nickname", nickname)
    .add("favMovie", favMovie)
    .toString();
}
```

```
public String preferredName() {
    return Objects.firstNonNull(nickname, name);
}
```

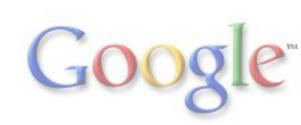

#### Preconditions

Our class com.google.common.base.Preconditions supports defensive coding. You can choose either

```
if (state != State.PLAYABLE) {
  throw new IllegalStateException(
    "Can't play movie; state is " + state);
}
```

...or...

Preconditions.checkState(state == State.PLAYABLE, "Can't play movie; state is %s", state);

(what's the difference? none!)

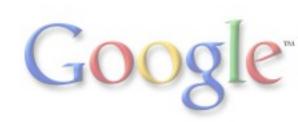

# Preconditions (2)

```
Or compare . . .
```

```
public void setRating(StarRating rating) {
    if (rating == null) {
        throw new NullPointerException();
    }
    this.rating = rating;
}
```

```
... with (using static import) ...
```

```
public void setRating(StarRating rating) {
  this.rating = checkNotNull(rating);
}
```

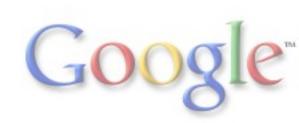

#### CharMatcher

#### We once had a **StringUtil** class. It grew large:

allAscii, collapse, collapseControlChars, collapseWhitespace, indexOfChars, lastIndexNotOf, numSharedChars, removeChars, removeCrLf, replaceChars, retainAllChars, strip, stripAndCollapse, stripNonDigits, ...

These represent a partial cross product of two notions:

(a) what's a "matching" character?

(b) what to do with those matching characters?

This approach could not scale, so we created CharMatcher.

An instance of this type represents part (a), and the operation you invoke on it represents part (b).

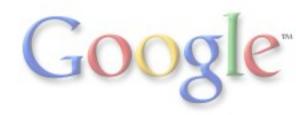

#### Getting a CharMatcher

- Use a predefined constant (examples)
  - CharMatcher.WHITESPACE (tracks Unicode defn.)
  - o CharMatcher.JAVA\_DIGIT
  - CharMatcher.ASCII
  - CharMatcher.ANY

### Getting a CharMatcher

• Use a predefined constant (examples)

- CharMatcher.WHITESPACE (tracks Unicode defn.)
- CharMatcher.JAVA\_DIGIT
- CharMatcher.ASCII
- CharMatcher.ANY
- Use a factory method (examples)
  - CharMatcher.is('x')
  - o CharMatcher.isNot('\_')
  - o CharMatcher.oneOf("aeiou").negate()
  - CharMatcher.inRange('a', 'z').or(inRange('A', 'Z'))

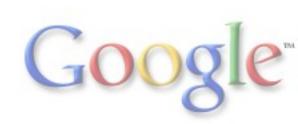

### Getting a CharMatcher

• Use a predefined constant (examples)

- CharMatcher.WHITESPACE (tracks Unicode defn.)
- CharMatcher.JAVA\_DIGIT
- CharMatcher.ASCII
- CharMatcher.ANY
- Use a factory method (examples)
  - CharMatcher.is('x')
  - o CharMatcher.isNot('\_')
  - o CharMatcher.oneOf("aeiou").negate()
  - CharMatcher.inRange('a', 'z').or(inRange('A', 'Z'))
- Subclass CharMatcher, implement matches(char c)

Now check out all that you can do . . .

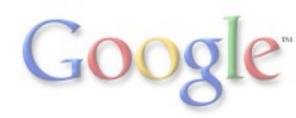

#### Using your new CharMatcher

- boolean matchesAllOf(CharSequence)
- boolean matchesAnyOf(CharSequence)
- boolean matchesNoneOf(CharSequence)
- int indexIn(CharSequence, int)
- int lastIndexIn(CharSequence, int)
- int countIn(CharSequence)
- String removeFrom(CharSequence)
- String retainFrom(CharSequence)
- String trimFrom(CharSequence)
- String trimLeadingFrom(CharSequence)
- String trimTrailingFrom(CharSequence)
- String collapseFrom(CharSequence, char)
- String trimAndCollapseFrom(CharSequence, char)
- String replaceFrom(CharSequence, char)

(Sure, there's overlap between this and regex.)

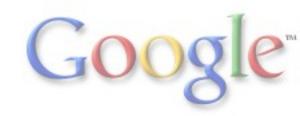

#### Putting it together

To scrub an id number, you might use

String seriesId =
 CharMatcher.DIGIT.or(CharMatcher.is('-'))
 .retainFrom(input);

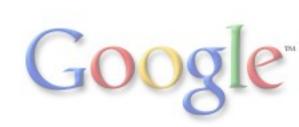

# Putting it together

. . .

To scrub an id number, you might use

```
String seriesId =
    CharMatcher.DIGIT.or(CharMatcher.is('-'))
    .retainFrom(input);
```

If inside a loop, move your CharMatcher definition outside the loop, or to a private class constant.

private static final CharMatcher SERIES\_ID\_CHARS =
 CharMatcher.DIGIT.or(CharMatcher.is('-'));

String id = SERIES\_ID\_CHARS.retainFrom(input);

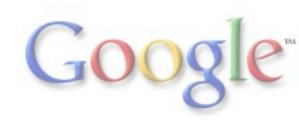

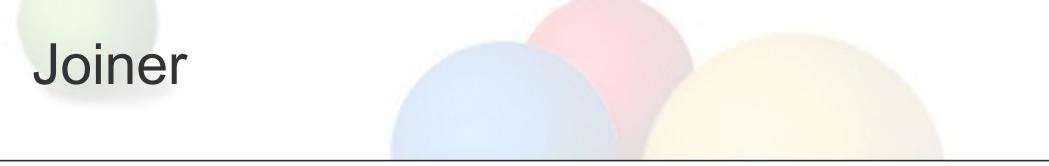

*Bizarrely Missing From The JDK Class Libraries*: joining pieces of text with a separator.

String s = Joiner.on(", ").join(episodesOnDisc);

Joiner is configurable:

StringBuilder sb = ...;
Joiner.on("|").skipNulls().appendTo(sb, attrs);

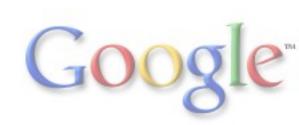

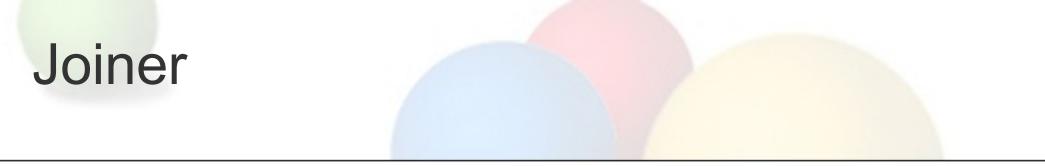

*Bizarrely Missing From The JDK Class Libraries*: joining pieces of text with a separator.

String s = Joiner.on(", ").join(episodesOnDisc);

Joiner is configurable:

StringBuilder sb = ...;
Joiner.on("|").skipNulls().appendTo(sb, attrs);

It can even handle maps:

static final MapJoiner MAP\_JOINER = Joiner.on("; ")
.useForNull("NODATA")
.withKeyValueSeparator(":");

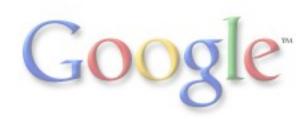

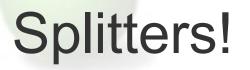

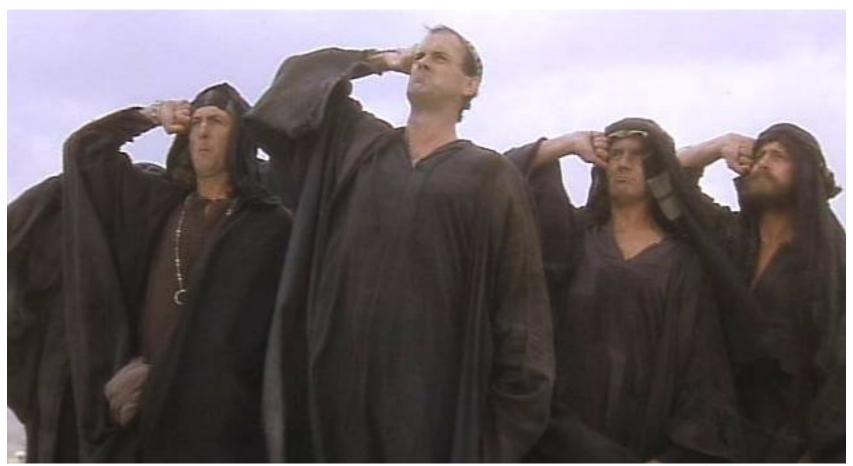

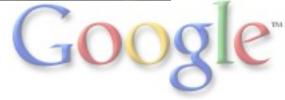

#### Splitter

Breaks strings into substrings

- by recognizing a separator (delimiter), one of:
  - o a single character: Splitter.on('\n')
  - o a literal string: Splitter.on(", ")
  - o a regex: Splitter.onPattern(",\\s\*")
  - o any CharMatcher (remember that?)
- or using a fixed substring length
   Splitter.fixedLength(8)

Iterable<String> pieces =
 Splitter.on(',').split("trivial,example")

returns "trivial" and "example" in order.

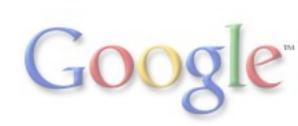

#### But the JDK does have splitting!

JDK has this:

```
String[] pieces = "foo.bar".split("\\.");
```

It's convenient to use this... if you want exactly what it does:

- regular expression
- result as an array
- its way of handling empty pieces
  - which is very strange

Our Splitter is very flexible (next slide...)

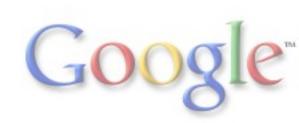

#### Splitter: more examples

The default behavior is simplistic:

// yields [" foo", " ", "bar", " quux", ""]
Splitter.on(',').split(" foo, ,bar, quux,")

If you want extra features, ask for them!

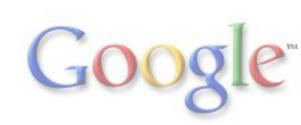

#### Splitter: more examples

The default behavior is simplistic:

```
// yields [" foo", " ", "bar", " quux", ""]
Splitter.on(',').split(" foo, ,bar, quux,")
```

If you want extra features, ask for them!

```
// yields ["foo", "bar", "quux"]
Splitter.on(',')
.trimResults()
.omitEmptyStrings()
.split(" foo, ,bar, quux,")
```

Order of config methods doesn't matter.

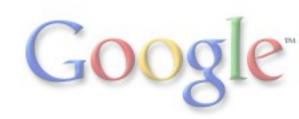

common.primitives is a new package that helps you work with the primitive types: int, long, double, float, char, byte, short, and boolean.

If you need help doing a primitive task:

- 1. check the wrapper class (e.g. java.lang.Integer)
- 2. check java.util.Arrays
- 3. check com.google.common.primitives
- 4. it might not exist!

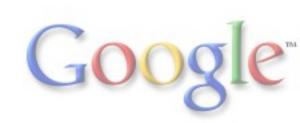

#### common.primitives (2)

common.primitives contains the classes

**Booleans**, Bytes, Chars, Doubles, Floats, Ints, Longs and (wait for it) Shorts. Each has the exact same structure (but has only the subset of operations that make sense for its type).

Many of the byte-related methods have alternate versions in the classes SignedBytes and UnsignedBytes. (Bytes are peculiar...)

We don't do primitive-based collections; try fastutil, or trove4j, or . . .

#### common.primitives: The Table

| Method        | Longs | Ints | Shorts | Chars | Doubles | Bytes | S.Bytes | U.Bytes | Booleans |
|---------------|-------|------|--------|-------|---------|-------|---------|---------|----------|
| hashCode      | X     | Х    | X      | X     | X       | X     |         |         | X        |
| compare       | X     | Х    | X      | X     | X       |       | X       | X       | X        |
| checkedCast   |       | X    | X      | X     |         |       | X       | X       |          |
| saturatedCast |       | X    | X      | X     |         |       | X       | X       |          |
| contains      | X     | X    | X      | X     | X       | X     |         |         |          |
| indexOf       | X     | X    | X      | X     | X       | X     |         |         | X        |
| lastIndexOf   | X     | Х    | X      | X     | X       | X     |         |         | X        |
| min           | X     | Х    | X      | X     | X       |       | X       | X       |          |
| max           | X     | X    | X      | X     | X       |       | X       | X       |          |
| concat        | X     | Х    | X      | X     | X       | X     |         |         | X        |
| join          | X     | X    | X      | X     | X       |       | X       | X       | X        |
| toArray       | X     | Х    | X      | X     | X       | X     |         |         | X        |
| asList        | X     | X    | X      | X     | X       | X     |         |         | X        |
| lexComparator | X     | Х    | X      | X     | X       |       | X       | X       | X        |
| toByteArray   | X     | Х    | X      | X     |         |       |         |         |          |
| fromByteArray | X     | Х    | X      | X     |         |       |         | 0       |          |
|               | ·     |      |        | •     | •       |       | •       | G       | 200      |

> TM

#### 3. com.google.common.io

If what you need pertains to streams, buffers, files and the like, look to our package com.google.common.io.

Key interfaces:

```
public interface InputSupplier<T> {
    T getInput() throws IOException;
}
public interface OutputSupplier<T> {
    T getOutput() throws IOException;
}
```

Typically: InputSupplier<InputStream>, OutputSupplier<Writer>, etc. This lets all our utilities be useful for many kinds of I/O.

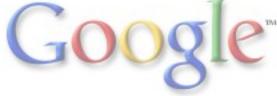

#### common.io: Streams

Our terms:

• byte stream

o means "InputStream Or OutputStream"

• char stream

o means "Reader or Writer."

Utilities for these things are in the classes ByteStreams and CharStreams (which have largely parallel structure).

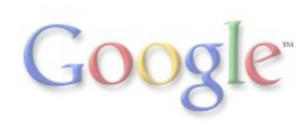

#### common.io: ByteStreams

- byte[] toByteArray(InputStream)
- byte[] toByteArray(InputSupplier)
- void readFully(InputStream, byte[])
- void write(byte[], OutputSupplier)
- long copy(InputStream, OutputStream)
- long copy(InputSupplier, OutputSupplier)
- long length(InputSupplier)
- boolean equal(InputSupplier, InputSupplier)
- InputSupplier slice(InputSupplier, long, long)
- InputSupplier join(InputSupplier...)

CharStreams is similar, but deals in Reader, Writer, String and CharSequence (often requiring you to specify a Charset).

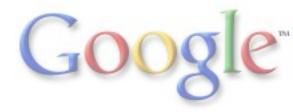

#### common.io: Files

The Files class works one level higher than ByteStreams and CharStreams, and has a few other tricks.

- byte[] toByteArray(File)
- String toString(File, Charset)
- void write(byte[], File)
- void write(CharSequence, File, Charset)
- long copy(File, File)
- long copy(InputSupplier, File)
- long copy(File, OutputSupplier)
- long copy(File, Charset, Appendable)
- long move(File, File)
- boolean equal(File, File)
- List<String> readLines(File, Charset)

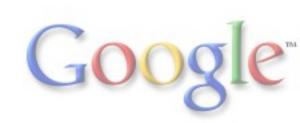

#### common.io: the future?

JDK 7 has a proper abstract filesystem API, and ARM syntax.

You won't need most of our common.io anymore then!

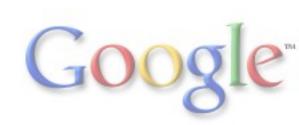

#### 4. com.google.common.collect

It would take an entire presentation to tell you about this package... (and it did!)

- Immutable Collections
- Multimaps, Multisets, BiMaps
- Comparator-related utilities
- Forwarding collections, Constrained collections
- Some functional programming support (filter/transform/etc.)

Just search google collections video in your favorite search engine.

### One highlight: MapMaker

MapMaker is the jewel of common.collect.

ConcurrentMap<User, RecGraph> recommendations =
 new MapMaker()
 .weakKeys()
 .expiration(10, TimeUnit.MINUTES)
 .makeComputingMap(
 new Function<User, RecGraph>() {
 public RecGraph apply(User user) {
 return createExpensiveGraph(user);
 }
 });

It merits another entire presentation of its own.

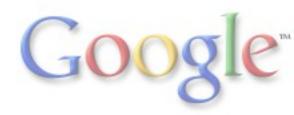

#### 5. com.google.common.util.concurrent

Spend the time to get deeply familiar with java.util.concurrent first!

Then come check out:

Callables, Futures, CheckedFuture, ListenableFuture, UninterruptibleFuture, Service, MoreExecutors, ThreadFactoryBuilder, TimeLimiter, ....

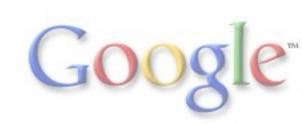

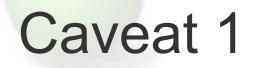

Libraries marked *@Beta* are subject to change at any time!

#### com.google.common.collect

<u>@Beta</u> public interface **Interner<E>** 

Provides equivalent behavior to <u>string.intern()</u> for oth For the rest, we mend to mannant companyility (modulo deprecation window).

Nothing that was in Google Collections 1.0 is @Beta.

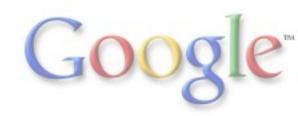

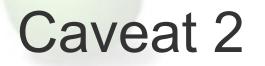

Serialization compatibility not guaranteed.

Don't assume persisted serialized data can be deserialized in future version of the library.

(Consider not even *using* serialization if you can avoid it!)

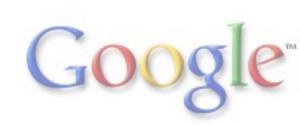

#### What to do now?

• Download it, see online javadocs, etc.

- o <u>http://guava-libraries.googlecode.com</u>
- Watch Collections presentation
  - o <u>http://www.youtube.com/watch?v=ZeO\_J2OcHYM</u>
  - o (or search "google collections video")
- Join discussion list
  - o http://groups.google.com/group/guava-discuss
- Ask for help

o post with "guava" tag to StackOverflow.com

Q & A

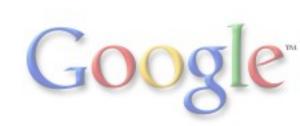